## **Descargas de gvSIG 3D**

09/14/2012 12:03 PM - Mario Carrera

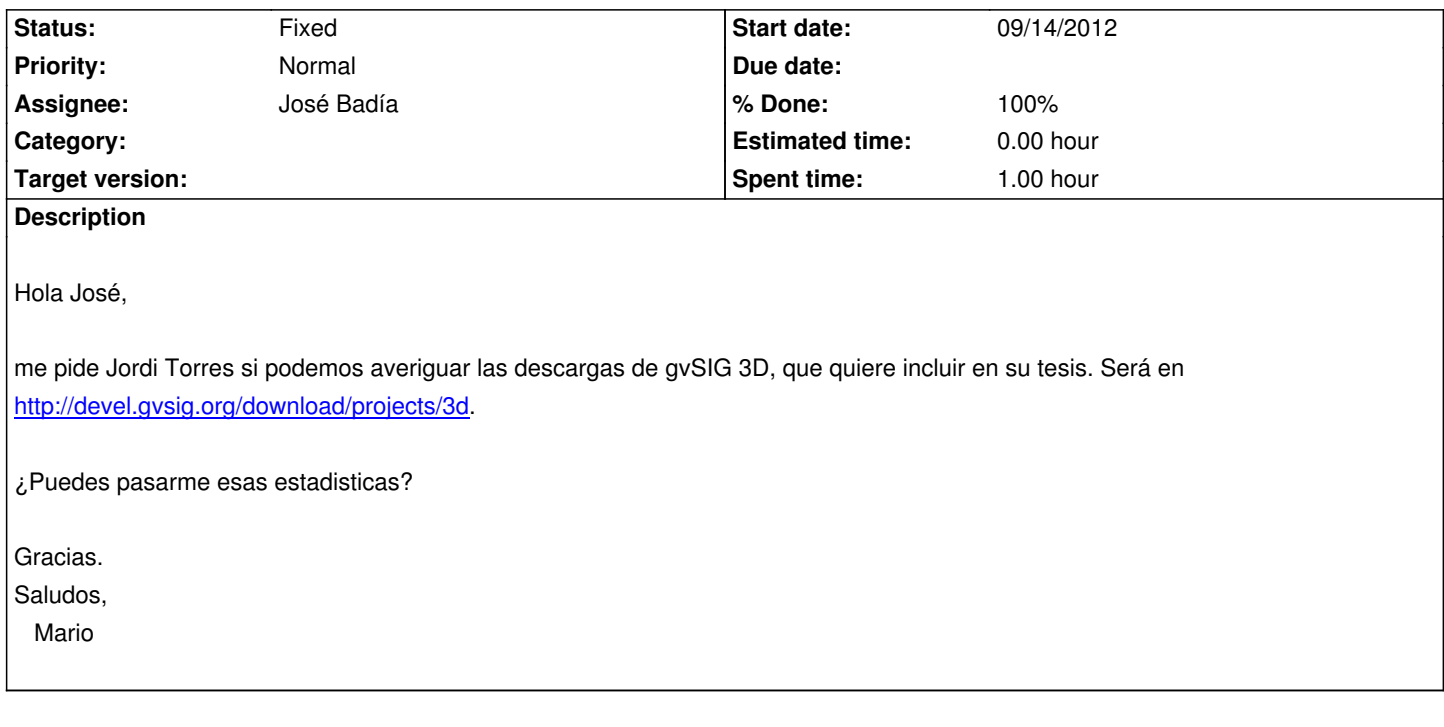

## **History**

## **#1 - 09/20/2012 01:45 PM - José Badía**

*- Description updated*

*- Status changed from New to Fixed*

*- % Done changed from 0 to 100*

Ficheros enviados.

Se ha accedido por awstats para obtener dichas estadísticas, pero ha habido que modificar el fichero de configuración ( */etc/awstats/awstats.gvsig.gva.es.conf*) para añadir el parámetro que permite hacer resultados para el año (fijando el valor *AllowFullYearView = 3*)

Sólo ha habido que recargar apache, y ya se puede acceder a la información.